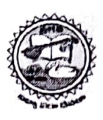

# PRAGATI ENGINEERING COLLEGE, Surampalem

# EXAMINATION SECTION B.TECH END EXAMINATIONS

## **NOTIFICATION**

Notification No.: B.Tech/III-I/Regular and Supplementary/November-2023

R20 REGULATIONS<br>III B.TECH I SEMESTER REGULAR AND SUPPLEMENTARY EXAMINATIONS THE CH ISLAMING AND STATE OF 2020, 2021 Admitted Batches and 2021, 2022 Lateral Entry Admitted Batches and 2021, 2022 Lateral Entry Admitted Batches and 2021, 2022 Lateral Entry Admitted Batches and R19 REGULATIONS

III B.TECH I SEMESTER SUPPLEMENTARY EXAMINATIONS (For 2016, III B.TECH I SEMESTER SUPPLEMENTARY EXAMINATIONS<br>2017 and 2018 Admitted Batches and 2018, 2019 Lateral Entry Admitted batches)<br>(\*2017 Lateral Entry Admitted batch students are not eligible)

# NOVEMBER-2023

CANDIDATES APPEARING FOR THE ABOVE EXAMINATIONS ARE INFORMED THAT THE APPLICATIONS WILL BE RECEIVED AS PER THE TIME SCHEDULE GIVEN BELOW.

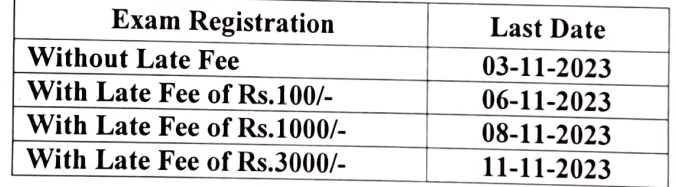

### EXAMINATION FEE

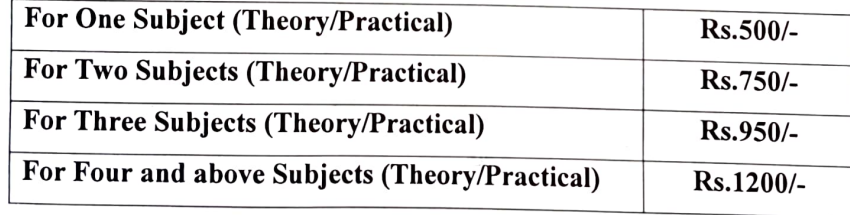

 $J$ Salay

ii) Detailed Time Table for theory Examinations will be notified in the College Website www.pragati.ac.in.<br>Note: i) HoDs are requested to verify the eligibility of the candidates for registration.<br>ii) Hall Tickets are to be is who fulfill the academic requirements of the College. All the HoDs are requested to inform the students that mere payment of examination fee does not guarantee eligibility for appearing for examination.

Applications can be obtained at respective departments and duly filled in applications should be submitted in the Department office from 12-10-2023.

Applicants should enclose the copies of latest memorandum of grades containing details of failed subjects along<br>with the application. with the application.

Date: 11-10-2023.

 $\overline{\phantom{a}}$